#### CSpace Audit Trail

May 20 2020

#### Contents

- 1. Audit record
- 2. Audit record as secondary tab
- 3. Underlying object record
- 4. Record History sidebar pane (single record)
- 5. Audit record search
- 6. Audit record search results

#### CHANGE: New Audit procedure.

View: Audit procedure record, created by the system, read-only. Assumption: Each Audit record specifies one save (could be multiple fields changed).

|                                                    |                                                                  |                               | Created Apr 2.7, 2.020 12:34:14                    | PM by admin@c | Saved 7 da<br>ore.collectionsp | ays ago<br>Dace.org                                   | Media                                          |
|----------------------------------------------------|------------------------------------------------------------------|-------------------------------|----------------------------------------------------|---------------|--------------------------------|-------------------------------------------------------|------------------------------------------------|
| ▼ Audi                                             | it Information                                                   | 1                             |                                                    |               |                                | ►                                                     | Term                                           |
| Identific                                          | ation number                                                     |                               |                                                    |               |                                | •                                                     | Relat                                          |
|                                                    | 0.04.2-7.A000001                                                 |                               |                                                    |               |                                | •                                                     | Relat                                          |
| 1002020                                            | 0.01277000000                                                    |                               |                                                    |               |                                |                                                       | Repo                                           |
|                                                    | ord Change I                                                     | Information                   | Record Identification                              | number        |                                |                                                       |                                                |
|                                                    | type/relation<br>inged                                           | Information<br>Original value | Record Identification<br>2020.004.045<br>New value |               | e change?                      | This 1                                                | Why the                                        |
| Record +<br>Object<br>Field cha<br>Field           | type/relation<br>inged                                           |                               | 2020.004.045                                       | Why the       | e change?<br>EF-2.02.0-15      | added explor                                          | l as' part<br>re the po                        |
| Record +<br>Object<br>Field cha<br>Field           | type/relation<br>inged<br>ponsible department                    | Original value                | 2020.004.045<br>New value<br>Prints and Drawings   | Why the       | ,                              | added explor                                          | Why the<br>l as part<br>re the po<br>ial per f |
| Record f<br>Object<br>Field cha<br>Field<br>I Resp | type/relation<br>inged<br>consible department<br>iction<br>ssage | Original value<br>Antiquities | 2020.004.045<br>New value<br>Prints and Drawings   | Why the       | ,                              | added<br>explor<br>option<br>Similar<br>prese<br>when | l as' part<br>re the po                        |

Several potential additional fields:

1. Note field Among other uses, this could be used to store the name of person using the importer tool or the bulk media uploader, which would show "Updated by" the account that the tool is configured to use.

2. File checksum This is a way of uniquely identifying a version of a file, particularly an image file. This could be used to sort out media changes, even though we won't save the old media when new media replaces it.

What else can you think of?

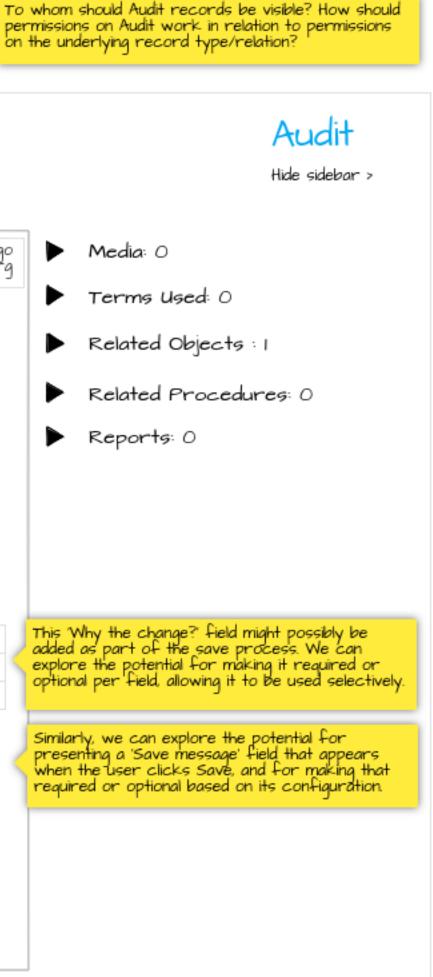

### CHANGE: New Audit procedure secondary tab on sample Object record.

View: Audits secondary tab

| ate new<br>Relate e                                             | xisting                                                 | rs can neither create Aud<br>ate an existing Audit record | lit records nor<br>d to another record | <ul> <li>Mea</li> <li>Ter</li> <li>Relation</li> </ul> |
|-----------------------------------------------------------------|---------------------------------------------------------|-----------------------------------------------------------|----------------------------------------|--------------------------------------------------------|
| <br>4 records found<br>O selected                               |                                                         |                                                           |                                        | ▶ Rela<br>▶ Rep                                        |
| {Person} made changes<br>Field<br>Save message                  | <u>{Date}</u><br>Original Value                         | New Value                                                 | Why change?                            |                                                        |
| Rick Jaffe made changes<br>Responsible department<br>Collection | 2020-04-27 12:34pm<br>Antiquities<br>library collection | Prints and Draiwings<br>permanent collection              | DOC-REF-2020-15                        |                                                        |
| Richard Millet made changes<br>Production date – era            |                                                         | AD/CE                                                     |                                        |                                                        |
| Rick Jaffe made changes<br>Production person                    |                                                         | James Allen Jacobs                                        |                                        |                                                        |
| RECORD CREATED                                                  |                                                         |                                                           |                                        | What                                                   |
| 5 per page 🖌 🗲 1 1 2 1 3                                        | 4 5 6 7 8 9                                             |                                                           |                                        |                                                        |

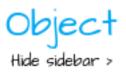

Used

Objects : 0

Procedures: 1

5: O

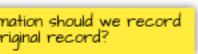

## CHANGE: Object record with Audit secondary tab

View: Underlying Object record.

| Primary Record Audits + Related                       |                                                                              | Object<br>Hide sidebar > |
|-------------------------------------------------------|------------------------------------------------------------------------------|--------------------------|
|                                                       | Saved 7 days ago<br>Modified Apr 27, 2020 12:34:14 PM by rjaffe@berkeley.edu | Media: 0                 |
| <ul> <li>Object Identification Information</li> </ul> |                                                                              | Terms Used:              |
| Identification number                                 | Brief description                                                            | Related Objects : 0      |
| 2020.004.045                                          |                                                                              | Related Procedures: 1    |
| Title                                                 |                                                                              | Reports: 0               |
| Roman Drafts                                          | //.                                                                          |                          |
| Responsible department                                |                                                                              |                          |
| Prints and Drawings                                   |                                                                              |                          |
| Collection                                            |                                                                              |                          |
| permanent collection                                  |                                                                              |                          |
|                                                       |                                                                              |                          |
|                                                       | •                                                                            |                          |
|                                                       | •                                                                            |                          |
| Production person                                     |                                                                              |                          |
| James Allen Jacobs                                    |                                                                              |                          |
| Production date                                       |                                                                              |                          |
| ca 130                                                |                                                                              |                          |
|                                                       |                                                                              |                          |
|                                                       | •                                                                            |                          |
|                                                       | •                                                                            |                          |
|                                                       | •                                                                            |                          |

# **CHANGE: New Record History sidebar pane (audit trail for single record).** VIEW: Record History pane showing most recent changes to record.

| 2020.004.045 - Roman Draf       | ts                                                                   |
|---------------------------------|----------------------------------------------------------------------|
| Primary Record Audits + Related |                                                                      |
|                                 | Media: 1                                                             |
|                                 | Terms Used: 3                                                        |
|                                 | Related Objects: 1                                                   |
|                                 | Related Procedure                                                    |
| (Primary record fields here.)   | ▶ Reports                                                            |
|                                 | Data Updates                                                         |
|                                 | ▼ Record History                                                     |
|                                 | updated by updated a                                                 |
|                                 | Click on a list item to<br>pivot to Audit record Rick Jaffe 2020-04- |
|                                 | Richard Millet 2020-03-                                              |
|                                 | Rick Jaffe 2020-03-                                                  |
|                                 | 5 per page KK1 12                                                    |
|                                 |                                                                      |
|                                 |                                                                      |

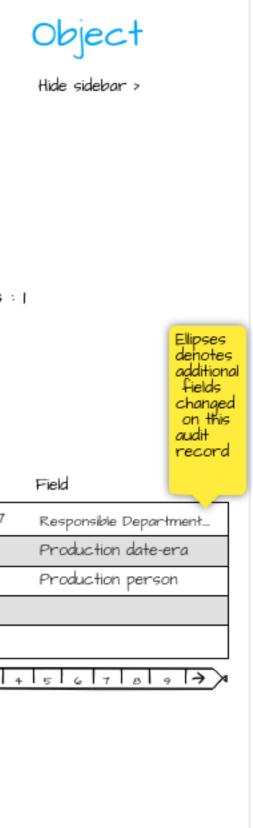

#### CHANGE: New Audit record advanced search option available (record history for all records and relationships).

VIEW 1: Search form.

| S                        | earch X Clear                                                                                                    |                                  |                                       |        |        |
|--------------------------|----------------------------------------------------------------------------------------------------|----------------------------------|---------------------------------------|--------|--------|
| Find                     |                                                                                                    |                                  |                                       |        |        |
| Audit                    | -                                                                                                    |                                  |                                       |        |        |
| V Ei                     | ull Text Search                                                                                                    |                                  |                                       |        |        |
| <b>k</b> eywa            |                                                                                                    |                                  |                                       |        |        |
|                          |                                                                                                    |                                  |                                       |        |        |
|                          |                                                                                                    |                                  |                                       |        |        |
| Ad                       | lvanced Search                                                                                                    |                                  |                                       |        |        |
| •                        |                                                                                                    |                                  |                                       |        |        |
|                          | of the following conditions                                                                                                | may be satisfied:                |                                       |        |        |
|                          | _                                                                                                    | may be satisfied:                |                                       |        |        |
|                          | _                                                                                                    | may be satisfied:<br>contains ▼  |                                       | -      |        |
|                          | of the following conditions                                                                                                |                                  | +                                     | -      |        |
| All                      | of the following conditions                                                                                                |                                  | +<br>Object                           | -      |        |
| All                      | of the following conditions<br>Identification number                                                                       | contains 🔻                       |                                       |        |        |
| All a                    | of the following conditions<br>Identification number                                                                       | contains 🔻<br>is 💌               | Object                                |        |        |
| All a                    | of the following conditions<br>Identification number<br>Record type/relation                                               | contains 🔻<br>is 💌               | Object                                |        |        |
| All And                  | of the following conditions<br>Identification number<br>Record type/relation                                               | contains 🔻<br>is 💌               | - Object<br>+<br>+<br>+<br>Rick Jaffe |        |        |
| All And                  | of the following conditions<br>Identification number<br>Record type/relation<br>Record identification number               | contains <                       |                                       |        |        |
| And<br>And<br>And        | of the following conditions<br>Identification number<br>Record type/relation<br>Record identification number               | contains 🔹<br>is 🔹<br>contains 🔹 | - Object<br>+<br>+<br>+<br>Rick Jaffe | -<br>- | 359:59 |
| And<br>And<br>And<br>And | of the following conditions<br>Identification number<br>Record type/relation<br>Record identification number<br>Updated by | contains <                       | +<br>Rick Jaffe<br>+                  | -<br>- | 359:59 |

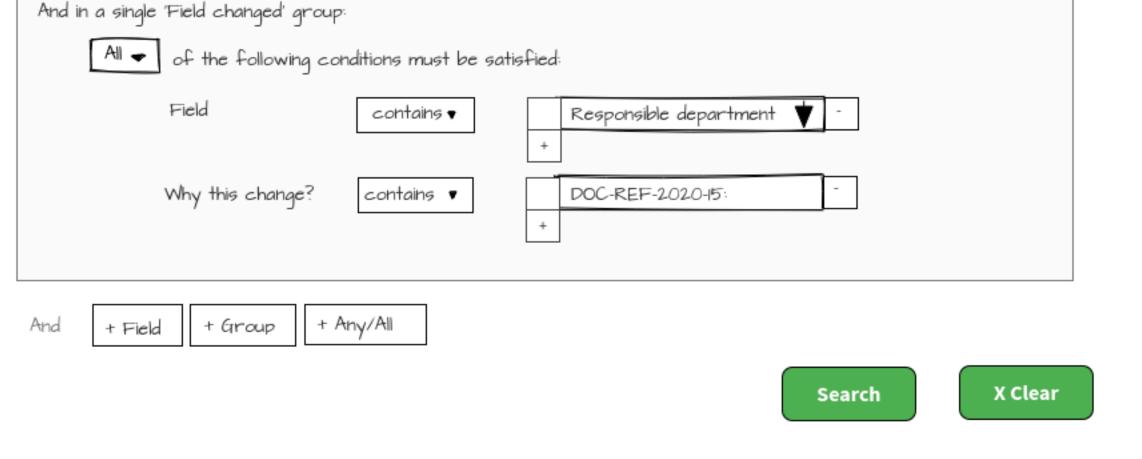

VIEW 2: Search returns individual change records similar to results for searches on Objects, Procedures, or Vocabularies.

Note: These results would be for a search on Updated by Rick Jaffe, not the more specific search shown above.

| H5 0 | f 43 records found   <u>Re</u><br>O selected<br>{Person} made changes |                                                                    | cord type/Relation                                    | Summary                         | Download data                                              |
|------|-----------------------------------------------------------------------|--------------------------------------------------------------------|-------------------------------------------------------|---------------------------------|------------------------------------------------------------|
|      | Field<br>Save message                                                 | Original Value                                                     | New value                                             | Why change?                     |                                                            |
|      | Rick Jaffe made changes<br>Responisble department<br>Collection       | 2020-04-27 12:34pm to<br>Antiquities<br>library collection         | Object<br>Prints and Drawings<br>permanent collection | 2020.004.045<br>DOC-REF-2020-15 | ▼ Reports: 0<br>This result matches the search<br>example. |
|      | Rick Jaffe made changes<br>Production Person                          | 2020-03-11 4:08pm to<br>James A Jacobs                             | Object<br>James Allen Jacobs                          | 2020.004.045                    |                                                            |
|      | Rick Jaffe made changes<br>Term Status<br>"Per Hopkins, Renata        | 2020-03-10 9:54am to<br>Provisional<br>et al, London 2018, term ac | Person – Local<br>Accepted<br>cepted"                 | James Allen Jacobs              |                                                            |
|      | Rick Jaffe made changes<br>Display name                               | 2020-3-10 9:25am to<br>James A Jacobs                              | Person - Local<br>James Allen Jacobs                  | James Allen Jacobs              |                                                            |
|      |                                                                       | 2020-02-27 1:08pm to<br>Accession status unclea                    | Object<br>ar Accessioned                              | 20190.03.05                     |                                                            |
|      | 5 per page K <del>K112</del>                                          | 3 4 5 6 7 8 9                                                      |                                                       |                                 |                                                            |
|      |                                                                       |                                                                    |                                                       |                                 |                                                            |